УТВЕРЖДАЮ АО «НИИФИ» Руководитель ЦИ СИ 22 М.Е.Горшенин **Y**O 2015 г.

Преобразователь многопараметрический Rosemount 4088 МЕТОДИКА ПОВЕРКИ СДАИ.400009.015МП

TP62411-15

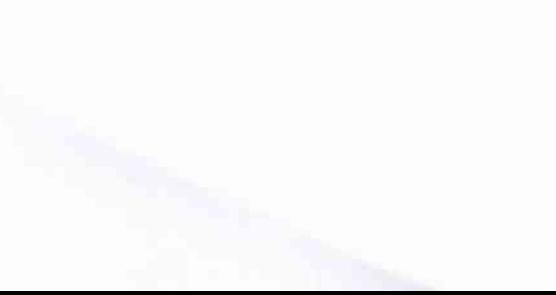

# Содержание

 $\ddot{\phantom{0}}$ 

 $\mathbf{r}$ 

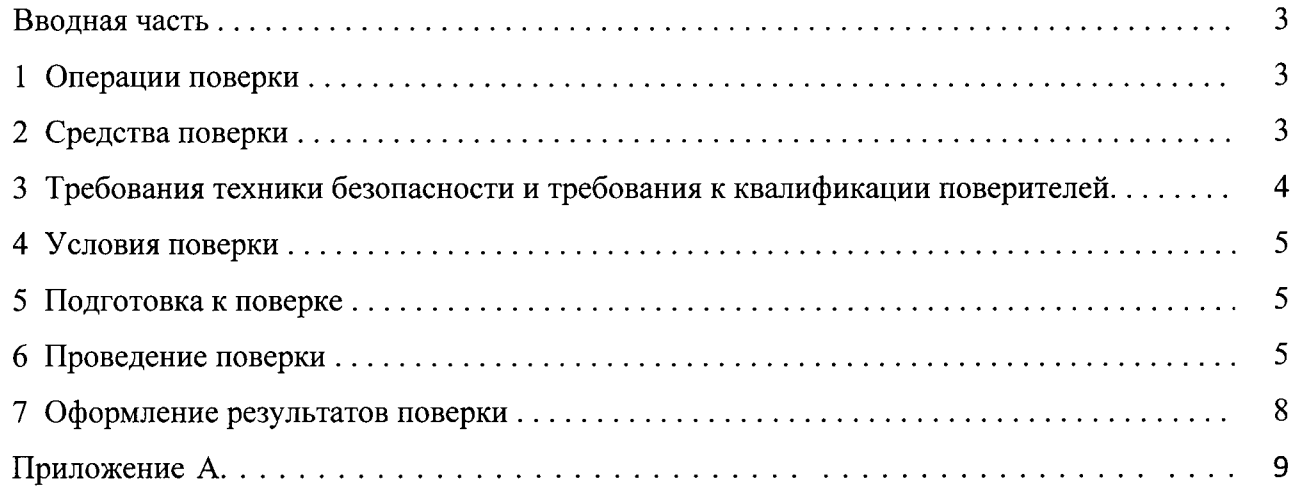

 $\ddot{\phantom{a}}$ 

# Вводная часть

 $\ddot{\phantom{a}}$ 

Настоящая методика поверки распространяется на преобразователи многопараметрические Rosemount 4088 (далее по тексту - преобразователи), предназначенные для измерения абсолютного или избыточного давления, разности давлений, температуры.

Межповерочный интервал 4 года.

# 1 Операции поверки

1.1 При проведении поверки должны выполняться операции, указанные в таблице 1.

Таблица 1

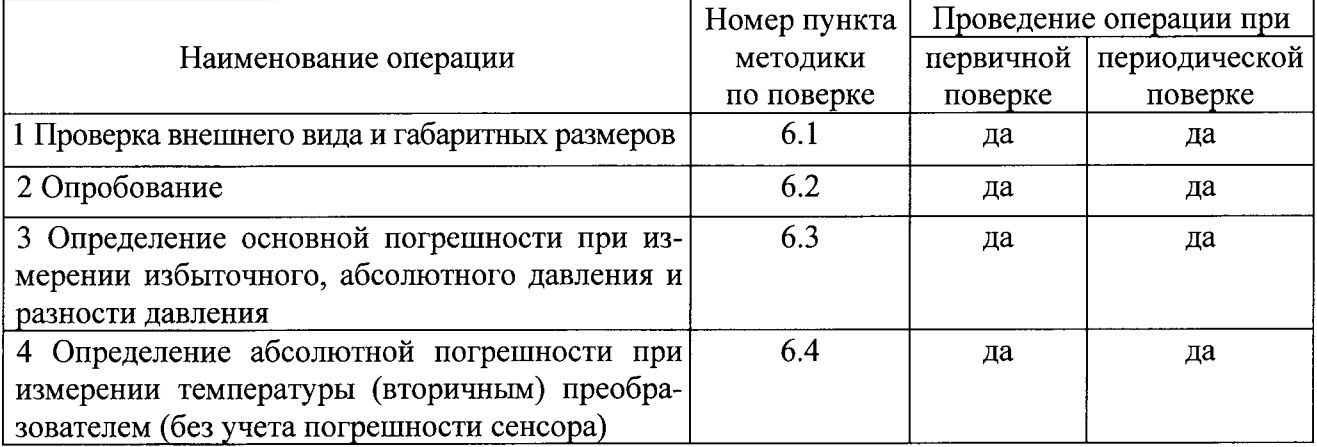

1.2 При получении отрицательного результата при проведении любой операции поверка прекращается.

# 2 Средства поверки

2.1 При проведении поверки рекомендуется применять средства поверки, указанные в таблице 2.

Таблица 2

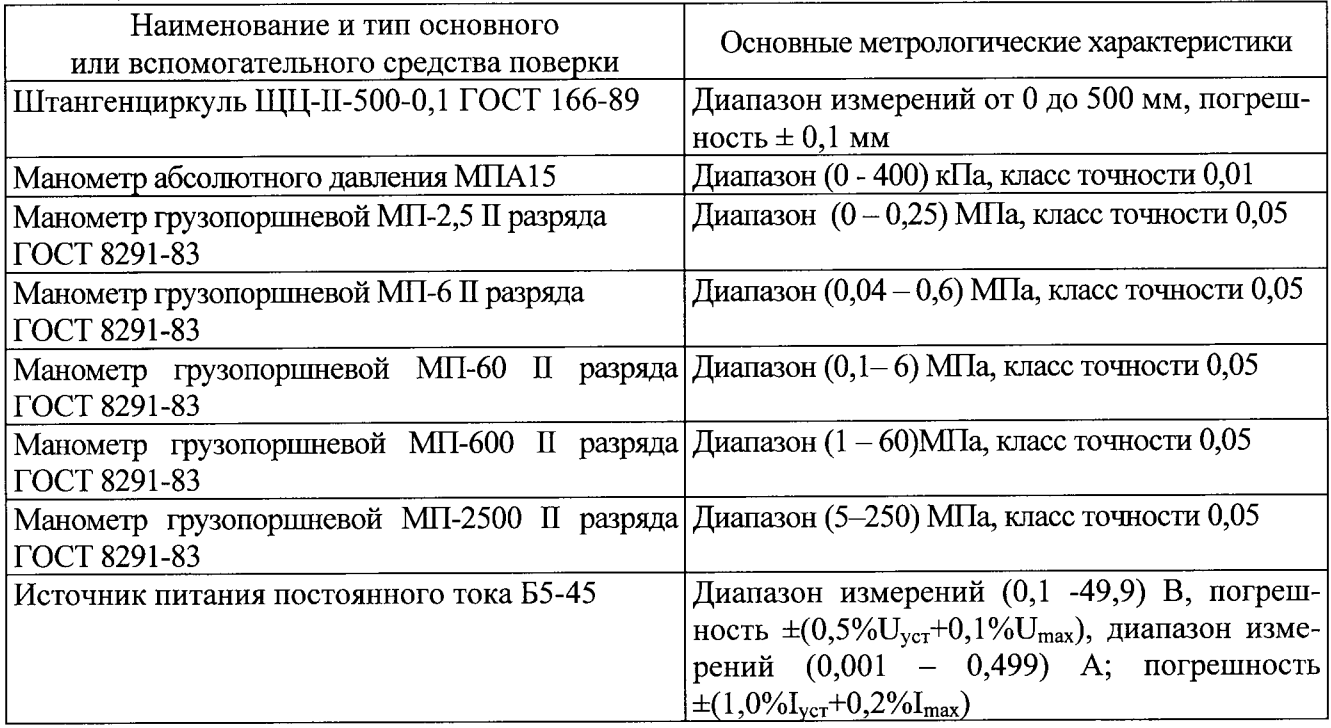

 $\overline{\mathbf{4}}$ 

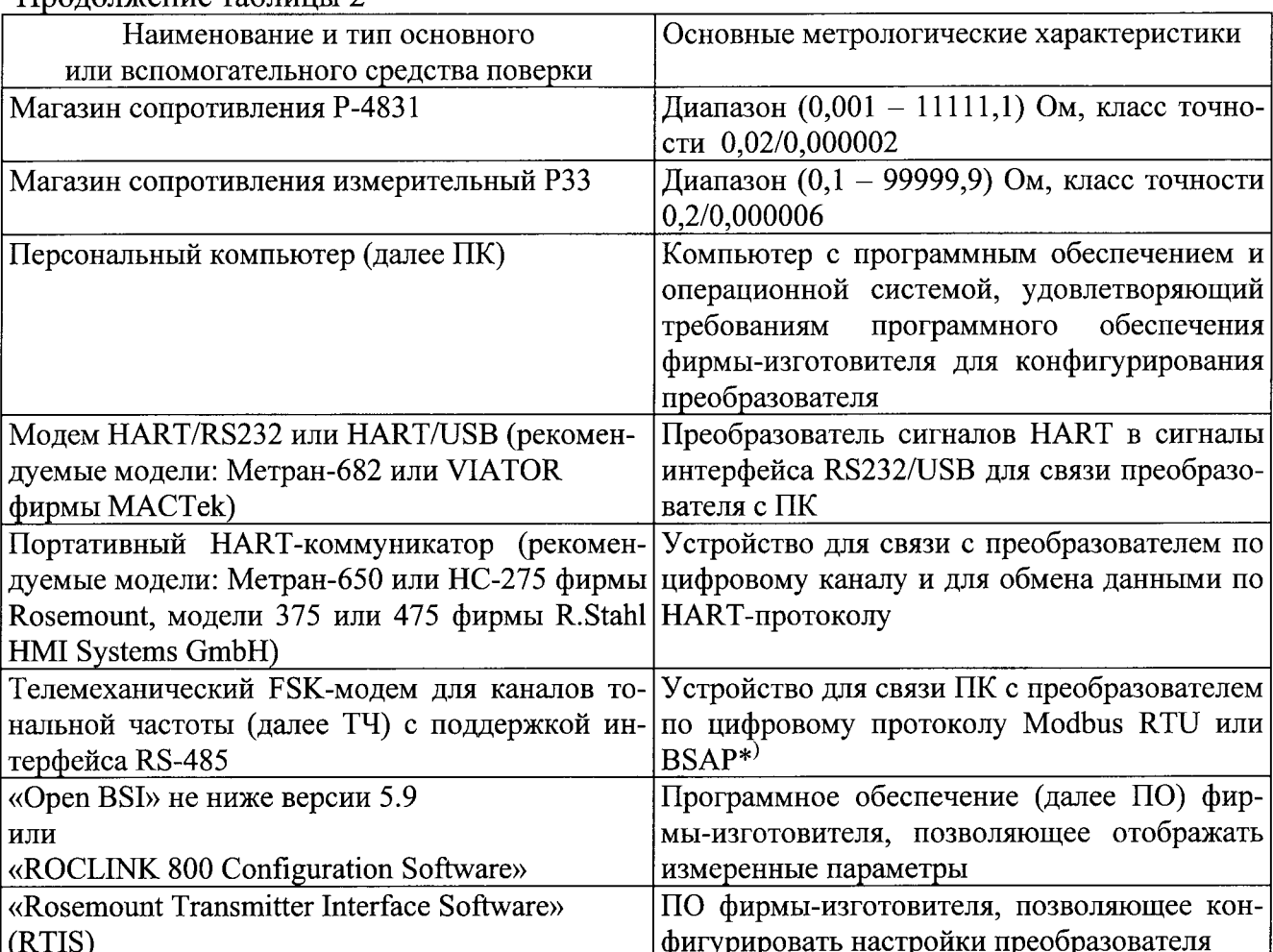

\*) цифровой интерфейс «Bristol Standard Asynchronous/Synchronous Protocol (BSAP)».

2.2 Допускается замена средств поверки, указанных в таблице 2, другими средствами поверки с равным или более высоким классом точности.

2.3 Для регистрации данных при поверки измерительных каналов (далее - ИК) необходимо использовать комплект программных и технических средств, поставляемых с преобразователем.

2.4 Все средства измерений должны быть поверены и иметь действующие свидетельства о поверке.

# 3 Требования техники безопасности и требования к квалификации поверителей

3.1 При проведении поверки необходимо соблюдать требования безопасности, определяемые:

- правилами безопасности труда, действующими на предприятии;

- правилами безопасности при эксплуатации используемых средств поверки, приведенными в их эксплуатационной документации;

- правилами пожарной безопасности, действующими на предприятии.

3.2 К работе с преобразователями допускают лиц, изучивших эксплуатационную документацию на преобразователь и имеющих группу допуска по электрической безопасности не ниже II.

### 4 Условия поверки

4.1 Все операции при проведении поверки, если нет особых указаний, должны проводиться в нормальных климатических условиях:

- температура воздуха от 20 °С до 26 °С;
- относительная влажность воздуха от 30 % до 80 %;
- атмосферное давление от 84 $\cdot 10^3$  до 106,7 $\cdot 10^3$  Па;
- напряжение питания постоянного тока от 12 до 42 В;

- колебания давления окружающего воздуха, вибрация, тряска, удары, наклоны, магнитные поля (кроме земного) и другие воздействия, влияющие на работу и метрологические характеристики преобразователя должны отсутствовать.

#### 5 Подготовка к поверке

5.1 Перед проведением поверки испытательные установки, стенды, аппаратура и электроизмерительные приборы должны иметь формуляры (паспорта) и соответствовать стандартам или техническим условиям на них.

5.2 Не допускается применять средства поверки, срок обязательных поверок которых истек.

5.3К работе с оборудованием допускаются лица, знающие их устройство и ознакомившиеся с правилами техники безопасности, действующими на предприятии осуществляющем поверку, при работе с электроприборами и на установках высокого давления.

5.4 Предварительный прогрев приборов должен соответствовать требованиям технических описаний и инструкций по эксплуатации на них.

5.5 Средства поверки (если это требует эксплуатационная документация) должны быть надежно заземлены с целью исключения влияния электрических полей на результаты измерений.

5.6 Все операции по поверке, если нет особых указаний, проводить не ранее, чем через 1 мин после подачи напряжения питания.

5.7 Перед проведением поверки необходимо выполнить следующие подготовительные работы:

- подключить преобразователь(и) к источнику питания согласно технической документации фирмы-изготовителя;
- подключить с помощью импульсных трубок к грузопоршневому(ым) манометру(ам) преобразователь(и), проверить герметичность соединений \*);
- подключить к соответствующему разъему преобразователя (ей) термометр (ы) сопро- $\sim$ тивления, либо магазин(ы) сопротивления;
- подключить ПК к поверяемому преобразователю через телемеханический FSKмодем для каналов ТЧ с поддержкой интерфейса RS-485 согласно технической документации фирмы-изготовителя.
- 5.7 В процессе поверки преобразователя менять средства измерений не рекомендуется.

5.8 Порядок проведения испытаний должен соответствовать порядку изложения видов испытаний в таблице 1.

Примечание:

\*) При поверки ИК статического давления необходимо подавать одно и тоже давление в обе камеры преобразователя. Подача давления только в одну камеру может внести дополнительную погрешность в ИК разности давлений.

# 6 Проведение поверки

### 6.1 Проверка внешнего вида и габаритных размеров

6.1.1 Проверку внешнего вида проводить путем визуального осмотра на соответствие следующим требованиям:

- на преобразователях должны отсутствовать механические повреждения и дефекты, которые могут повлиять на их работоспособность;

- резьбы на присоединительных элементах не должны иметь сорванных ниток;

- надписи и обозначения на преобразователе должны быть четкими и соответствовать требованиям эксплуатационной документации;

- наличие и целостность пломб изготовителя.

6.1.2 Проверку габаритных размеров проводить при помощи измерительного средства с погрешностью не более ±1 мм.

Результаты измерений занести в таблицу, выполненную по форме таблицы 3.

Таблица 3 – Результаты контроля внешнего вида и габаритных размеров

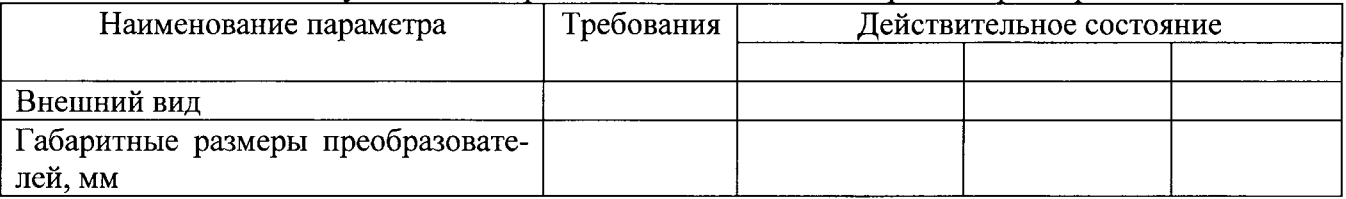

6.1.3 Внешний вид преобразователей должен соответствовать требованию п. 6.1.1, а габаритные размеры преобразователей - требованиям, указанным в условиях заказа.

6.1.4 Не допускаются к поверке приборы, у которых отсутствуют, расшатаны или повреждены наружные части, органы индикации, имеются трещины, обугливания изоляции и другие механические повреждения.

# 6.2 Опробование.

6.2.1 Процедура опробования заключается в проверке трубных соединений, наличии связи с преобразователем через телемеханический FSK-модем для каналов ТЧ с поддержкой интерфейса RS-485, работоспособности и отсутствии ошибок в работе ПО преобразователя по коду внутренней диагностики. При невозможности сбора данных с преобразователя по ИК или при наличии ошибок в работе ПО преобразователя поверку прекращают.

6.2.2 При поверке необходимо учитывать единицы измерения параметров и формат представления данных на экране подсоединенного ПК.

6.2.3 Необходимо обеспечить стабильность показаний эталона на время не менее 10 с для компенсации инерционности системы отображения данных на дисплее прибора и задержек передачи данных по цифровому каналу на присоединенный к преобразователю ПК.

# 6.3 Определение основной погрешности измерения давления и разности давления

6.3.1 Требования раздела распространяются на проверку погрешности измерительных каналов преобразователей, осуществляющих аналого-цифровое преобразование разности давлений и избыточного давления в цифровое значение, соответствующее измеряемой величине.

6.3.2 Проверку погрешности проводят в изложенной ниже последовательности:

- собирать схему измерений согласно рисунку 1

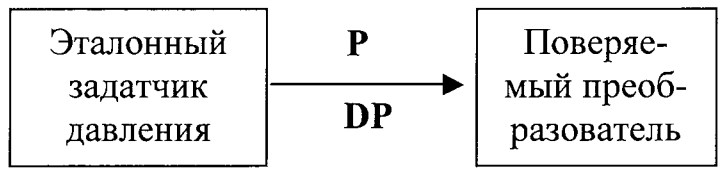

Рисунок 1

- выбрать 5 точек равномерно распределенных по диапазону измерения (точки  $j = 1...5$ , таблица 4);

– увеличивая давление\*<sup>)</sup> (разность давлений) на вход канала подать значение давления (разности давлений)  $P_{\text{3} \text{ma} \text{10} \text{H}}$ , указанное во втором столбце таблицы 4;

- считать показание канала  $P_{j_{\perp}mu}^{IP}$  (прямой ход) с дисплея компьютера и записать его в соответствующую строку третьего столбца таблицы 4;

- выполнить указанные выше действия для следующей по возрастанию проверяемой точки;

– уменьшая значение давления (разности давлений), записать показания  $P_{i \text{max}}^{OS}$  (обратный ход) для тех же проверяемых точек в соответствующую строку четвертого столбца таблины 4.

6.3.3 Для каждой точки градуирования і вычислить средние значения выходного сигнала  $P_{i \text{ max}}^{IP}$ , кПа по формуле:

$$
P_{u_{3M}} = \frac{1}{2} (P_{j_{-}u_{3M}}^{IP} + P_{j_{-}u_{3M}}^{OB})
$$

\*) При поверке ИК статического давления необходимо подавать одно и тоже давление в обе камеры преобразователя. Подача давления только в одну камеру может внести дополнительную погрешность в ИК перепада давления.

Таблина 4

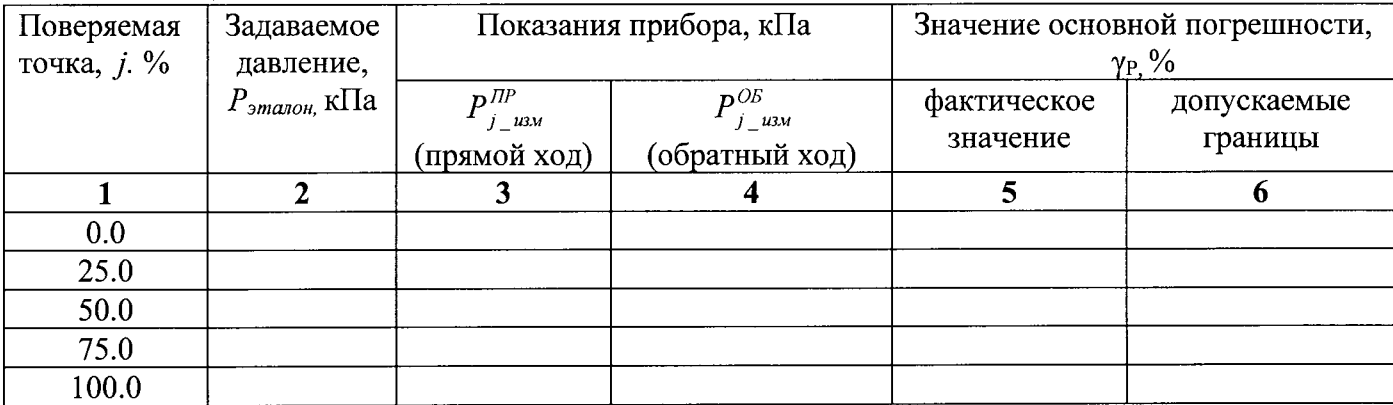

6.3.4 Рассчитать основную погрешность по следующей формуле:

$$
\gamma_P = \frac{P_{uav} - P_{smaion}}{A_u} \cdot 100\%
$$

где Дн - настроенное значение диапазона измерения поверяемого преобразователя.

6.3.5 Результаты измерений и расчетов занести в таблицу, выполненную по форме таблины 4.

6.3.6 Результаты испытаний считать положительными, если рассчитанная основная погрешность ур не выходит за пределы допускаемых погрешностей преобразователя, приведенных в таблице A1 приложения A.

6.4 Определение абсолютной погрешности при измерении температуры (вторичным) преобразователем (без учета погрешности сенсора)

6.4.1 Поверку каналов измерения температуры проводить не менее чем в пяти точках равномерно распределенных по диапазону измерения, включая крайние точки.

6.4.2 К преобразователю подключить магазин сопротивлений и установить на нем сопротивление  $R_3$  соответствующее задаваемой температуре  $T_3$ . Значения сопротивлений, устанавливаемых на магазине сопротивлений рассчитывать по ГОСТ Р8.625-2006 (таб.А.1) для термопреобразователей сопротивления Pt 100 (R<sub>o</sub>=100 Ом,  $\alpha$ =0,00385 °C<sup>-1</sup>). Считать с подключенного персонального компьютера измеренную температуру  $T_{\text{max}}$ .

6.4.3 Рассчитать погрешность  $\Delta T$  для каждой точки по следующей формуле:

$$
\Delta T = T_{H3M} - T_3
$$

Результаты измерений и расчетов занести в таблицу, выполненную по форме таблицы 5. Таблица 5 - Результаты определения абсолютной погрешности при измерении темпера-

туры (вторичным) преобразователем (без учета погрешности сенсора)

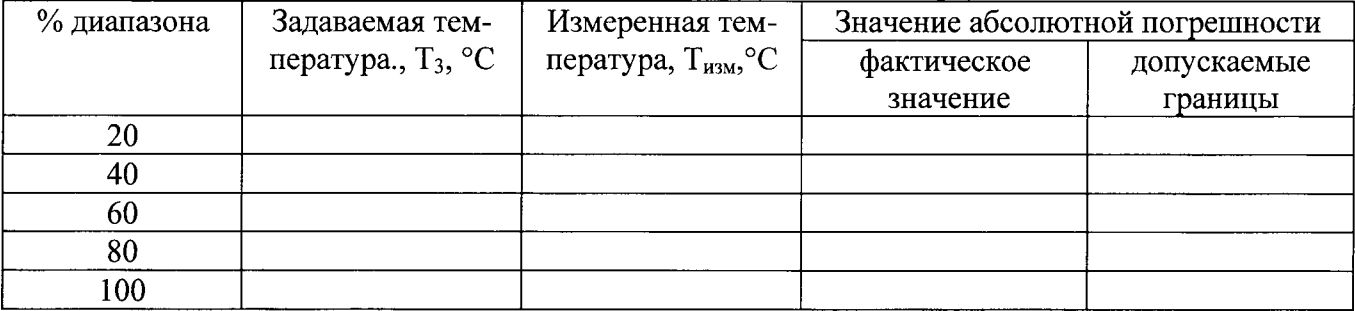

6.4.4 Результаты испытаний считать положительными, если рассчитанная абсолютная погрешность  $\Delta T$  во всех точках находится в пределах, приведенных в таблице A1 приложения А.

### 7 Оформление результатов поверки

7.1 Результаты поверки преобразователей оформить в соответствии с Приказом Министерство промышленности и торговли РФ от 2 июля 2015 г. № 1815 «Об утверждении Порядка проведения поверки средств измерений, требования к знаку поверки и содержанию свидетельства о поверке».

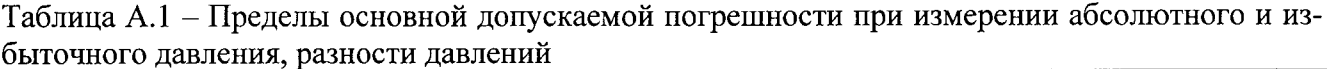

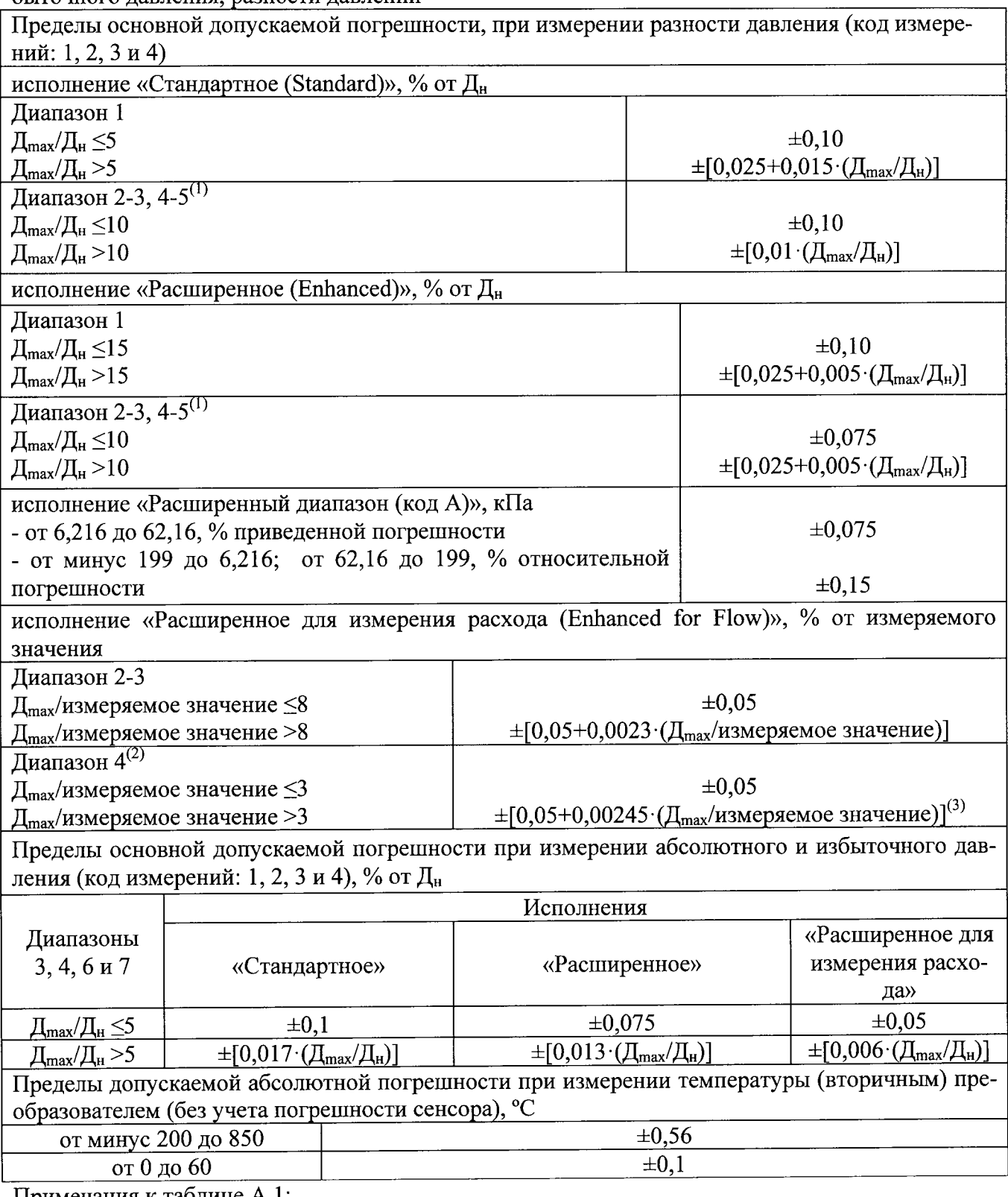

Примечания к таблице А.1:<br>
<sup>(1)</sup> – применимо для модификаций с видами измерений, коды: 1 - «Разность давлений», «Статическое давление», «Температу-<br>
ра»; 2 - «Разность давлений», «Статическое давление», с диапазонами 4 ил

пература»; 2 - «Разность давлений», «Статическое давление».